# **Scribe - Bac à idée #5368**

# **Ajouter un import et un export pour les réservations DHCP**

14/05/2013 14:21 - Laurent COOPER

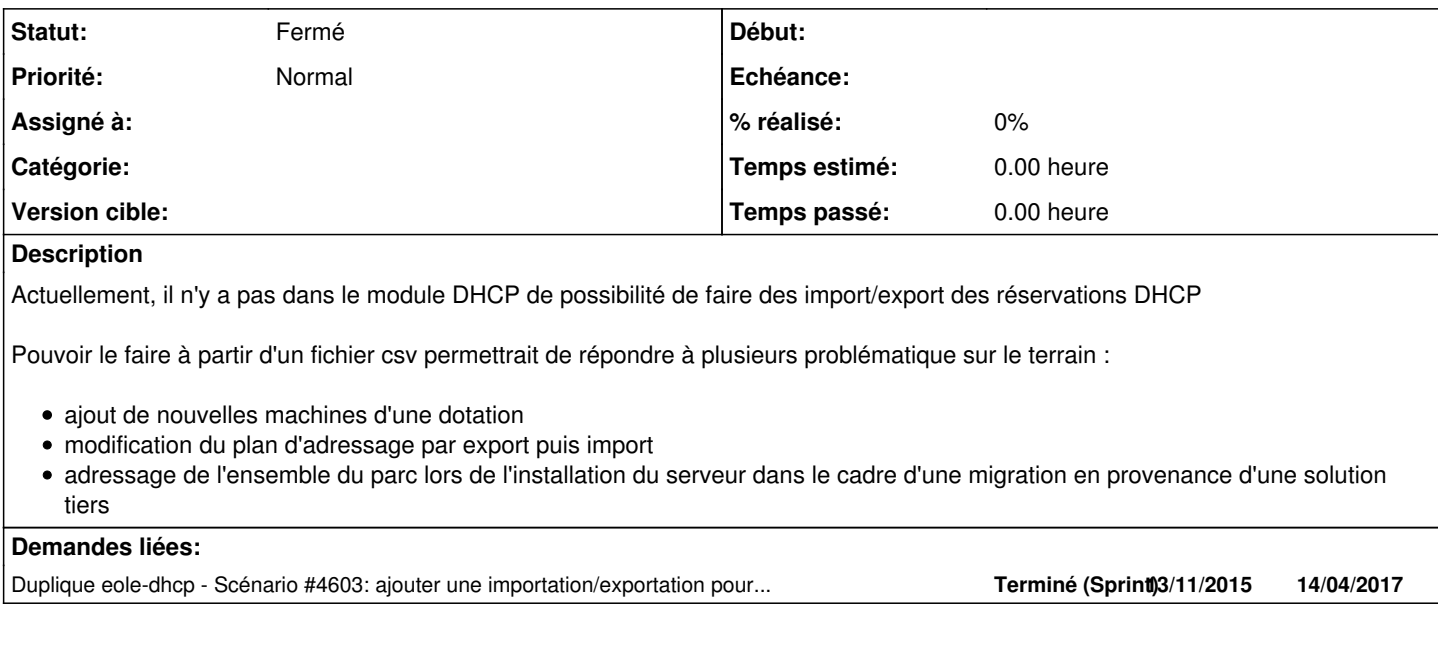

#### **Historique**

#### **#1 - 29/05/2013 16:27 - Klaas TJEBBES**

Possible en utilisant Zephir.

#### **#2 - 14/05/2014 11:34 - Laurent COOPER**

Klaas TJEBBES a écrit :

Possible en utilisant Zephir.

Peut être, mais le Zephir est une machine académique gérée par le rectorat à laquelle les sociétés qui déploient ou les administrateurs locaux n'ont pas accès. Cela ne remplit pas le besoin.

### **#3 - 05/09/2014 14:09 - Luc Bourdot**

*- Tracker changé de Evolution à Bac à idée*

*- Version cible 189 supprimé*

### **#4 - 10/11/2014 11:52 - Joël Cuissinat**

*- Statut changé de Nouveau à Fermé*

## **#5 - 10/11/2014 11:53 - Joël Cuissinat**

 $=$   $\frac{\#4603}{4}$  $\frac{\#4603}{4}$  $\frac{\#4603}{4}$